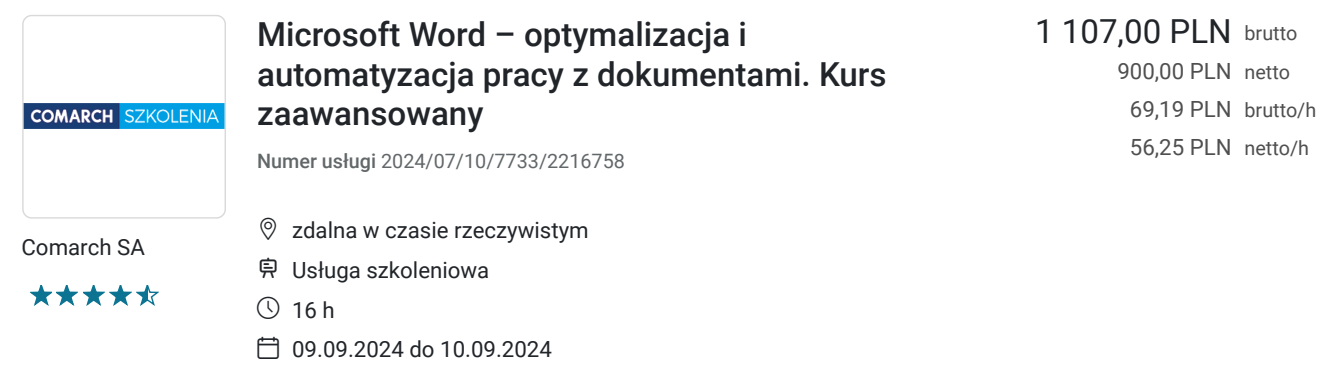

# Informacje podstawowe

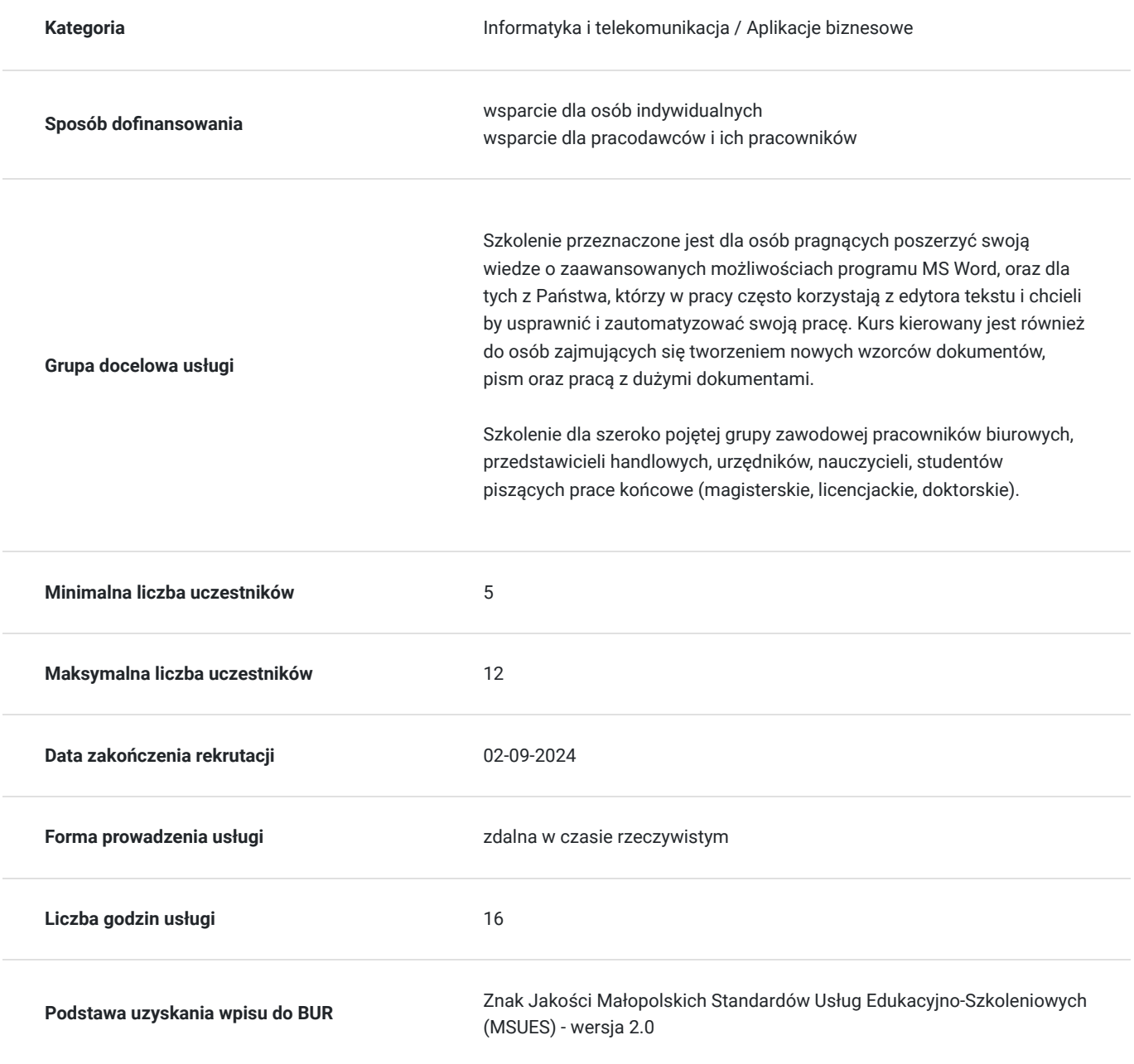

## Cel

### **Cel edukacyjny**

Szkolenie obejmuje zaawansowane opcje pracy z edytorem tekstu Microsoft Word, które umożliwiają wprowadzenie wysokiego stopnia automatyzacji i znaczną poprawę efektywności pracy przy tworzeniu, edycji i wydruku dokumentów.

Po zakończeniu szkolenia jego uczestnik nabędzie wiedzę na temat wykorzystywania i tworzenia zaawansowanych wzorców dokumentów, profesjonalnego formatowania tekstu i wzbogacania go w podnoszące estetykę elementy graficzne.

### **Efekty uczenia się oraz kryteria weryfikacji ich osiągnięcia i Metody walidacji**

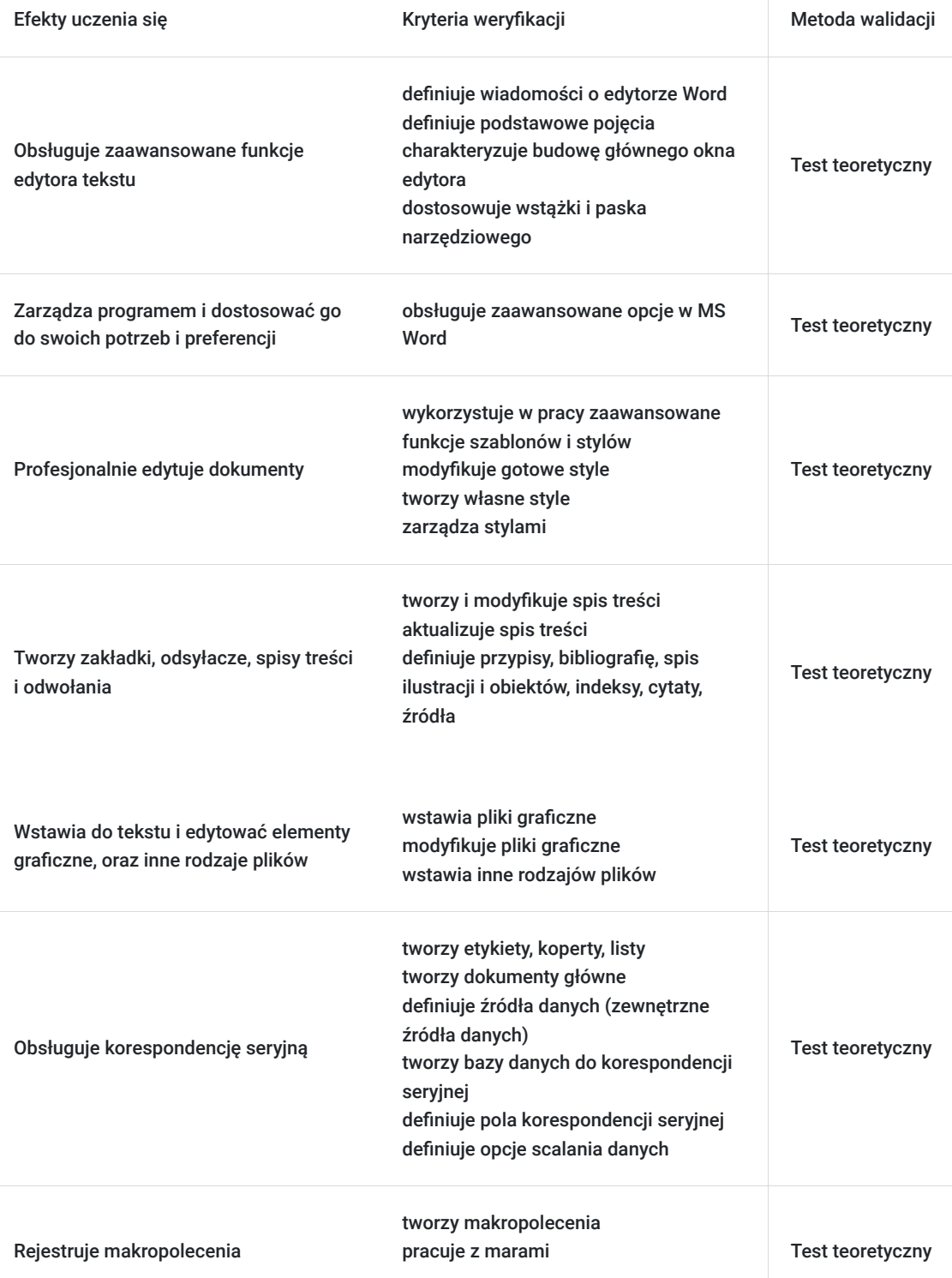

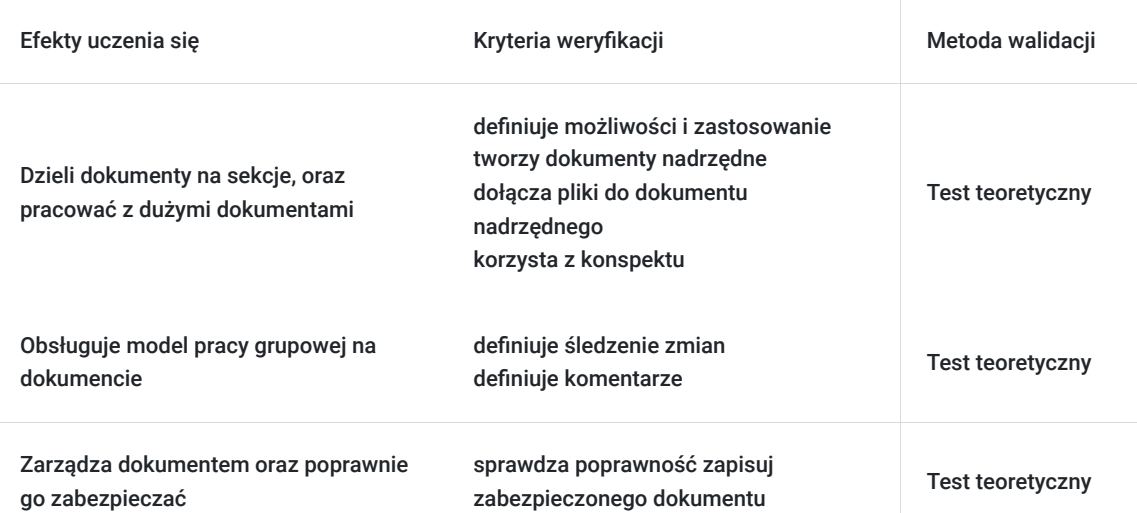

## Kwalifikacje

### **Kompetencje**

Usługa prowadzi do nabycia kompetencji.

#### **Warunki uznania kompetencji**

Pytanie 1. Czy dokument potwierdzający uzyskanie kompetencji zawiera opis efektów uczenia się?

tak

Pytanie 2. Czy dokument potwierdza, że walidacja została przeprowadzona w oparciu o zdefiniowane w efektach uczenia się kryteria ich weryfikacji?

tak

Pytanie 3. Czy dokument potwierdza zastosowanie rozwiązań zapewniających rozdzielenie procesów kształcenia i szkolenia od walidacji?

tak

## Program

Szkolenie przeznaczone jest dla osób zajmujących się tworzeniem nowych wzorców dokumentów pism oraz pracą z dużymi dokumentami. Kurs kierowany jest również do osób zamierzających poszerzyć swoją wiedzę o zaawansowanych możliwościach programu **MS Word,** oraz dla tych z Państwa, którzy w pracy często korzystają z edytora tekstu i chcieliby usprawnić i zautomatyzować swoją pracę.

Szkolenie jest prowadzone dla jednej grupy. Podczas szkolenia każdy z uczestników pracuje na własnym stanowisku komputerowym z zainstalowanym oprogramowaniem.

Szkolenie jest prowadzone w trybie godzin lekcyjnych (45 min). Przerwy są wliczane w czas trwania usługi.

#### **Szczegółowy program szkolenia**

Zarządzanie opcjami programu MS Word

Podstawowe wiadomości o edytorze Word

- Podstawowe pojecia
- Budowa głównego okna edytora
- Dostosowywanie wstążki i paska narzędziowego
- Zaawansowane opcje

Narzędzia główne w programie

- Czcionki
- Akapity
- Listy punktowane, numerowane i wielopoziomowe
- Funkcje znajdowania, zmiany i zaznaczania
- Malarz formatów

#### Style

- Modyfikacja gotowych stylów
- Tworzenie własnych stylów
- Zarządzanie stylami
- Motywy

Wstawianie plików do dokumentu

- Wstawianie plików graficznych
- Modyfikacja plików graficznych
- Wstawianie innych rodzajów plików
- SmartArt

Podział tekstu na kolumny

Wstawianie innych elementów do dokumentu

- Zrzuty ekranu
- Strona tytułowa
- Zakładki
- Szybkie części
- Pola tekstowe

#### Spisy treści

- Tworzenie i modyfikacja spisów treści
- Aktualizacja spisów treści

#### Odwołania

- Przypisy
- Bibliografia
- Spis ilustracji i obiektów
- Indeksy
- Cytaty
- Źródła

#### Korespondencja seryjna

- Tworzenie etykiet, koperty, listy
- Tworzenie dokumentu głównego
- Definiowanie źródła danych (zewnętrzne źródła danych)
- Tworzenie bazy danych do korespondencji seryjnej
- Definiowanie pól korespondencji seryjnej
- Opcje scalania danych

#### Nagłówek i stopka

Poprawne wykorzystanie w praktyce

Podział dokumentu na sekcje

Możliwości i zastosowanie

- Wymuszanie podziału na strony
- Sugerowane alternatywy podziału stron

#### Praca grupowa

- Śledzenie zmian
- Komentarze

Praca z dużymi dokumentami

- Możliwości i zastosowanie
- Tworzenie dokumentu nadrzędnego
- Dołączanie plików do dokumentu nadrzędnego
- Korzystanie z konspektu

#### Szablony

- Warianty tworzenia szablonów
- Modyfikacja szablonu
- Zarządzanie szablonami

Formanty tworzenie i zastosowanie

Makropolecenia

- Tworzenie makropoleceń
- Praca z makrami
- 1. Opcje zapisu dokumentów

Ćwiczenia sprawdzające nabytą wiedzę

Pytania i odpowiedzi

Zakończenie szkolenia, podsumowania, testy

## Harmonogram

Liczba przedmiotów/zajęć: 3

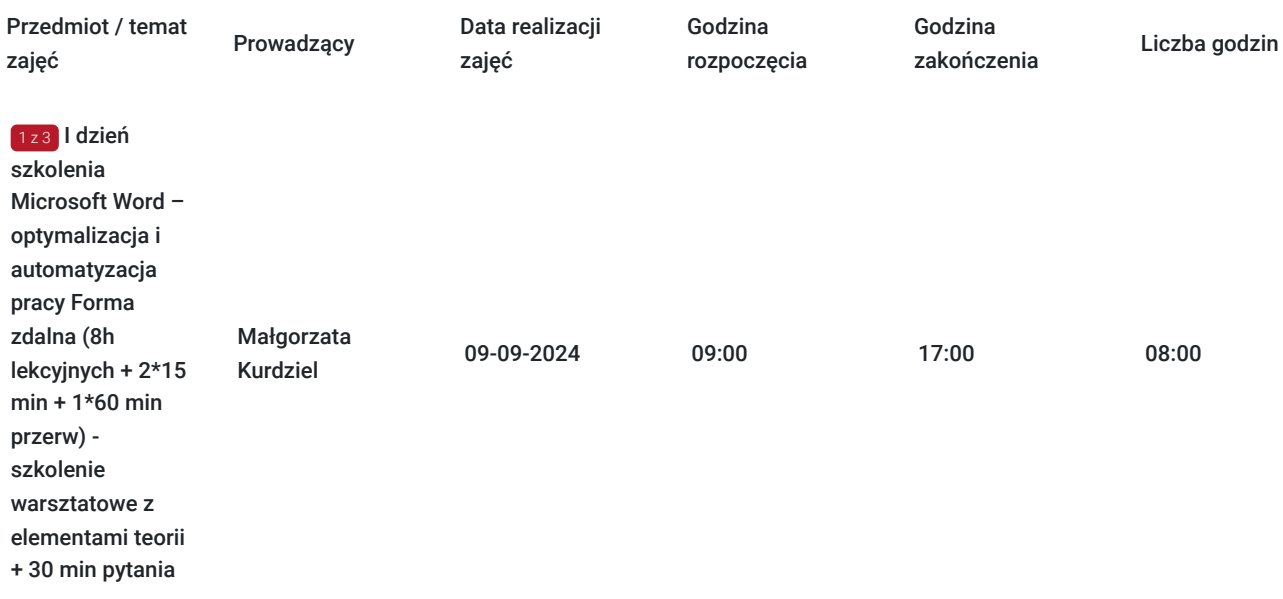

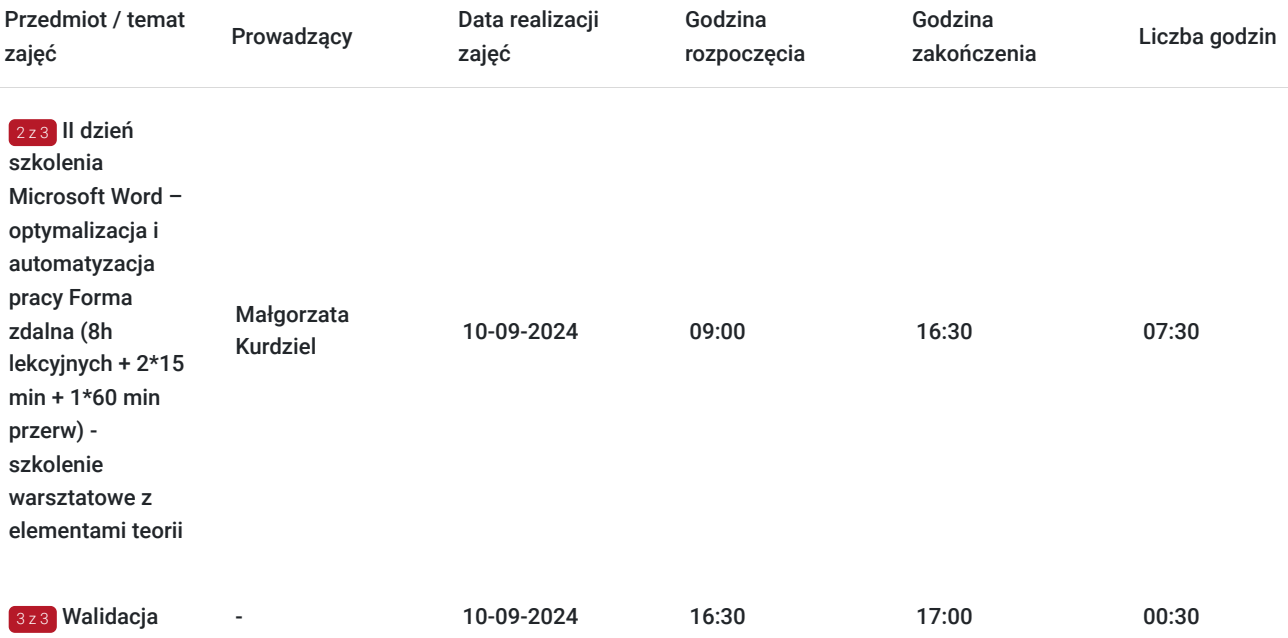

## Cennik

### **Cennik**

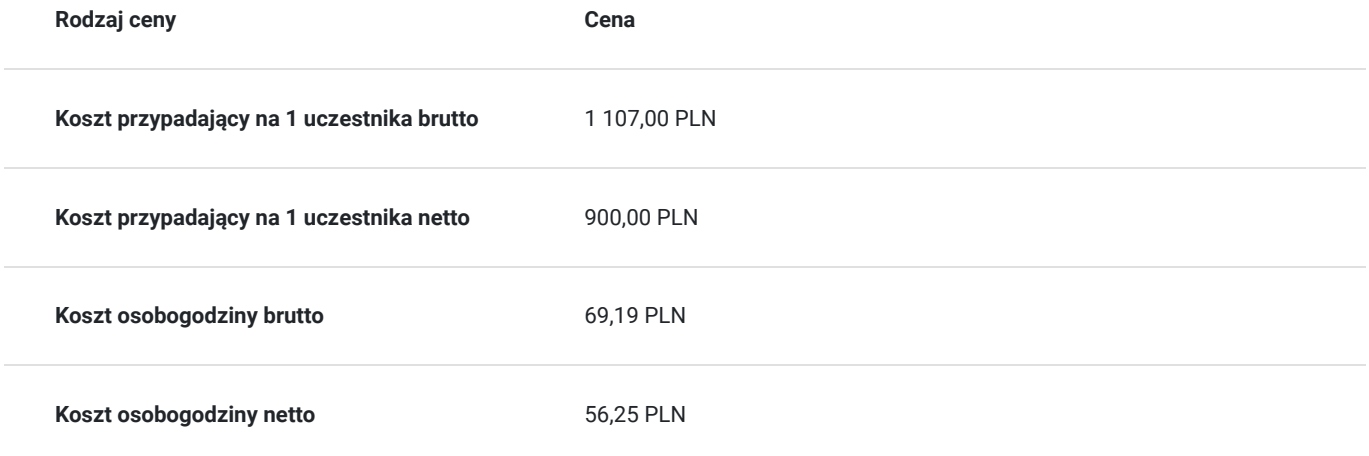

## Prowadzący

Liczba prowadzących: 1

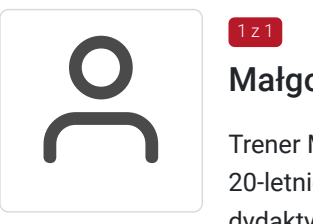

### Małgorzata Kurdziel

Trener MS Office, współpracuje z Centrum Szkoleniowym Comarch od 2014, wykształcenie wyższe, 20-letnie doświadczenie trenerskie, autorka programów szkoleniowych, książek i materiałów dydaktycznych oraz webinarów, ponad 1000 godzin szkoleniowych

## Informacje dodatkowe

1 z 1

**Informacje o materiałach dla uczestników usługi**

### **Warunki uczestnictwa**

Warunkiem skorzystania ze szkolenia jest dokonanie równolegle rejestracji na kurs na stronie www.comarch.pl/szkolenia w formie: - elektronicznego zamówienia szkolenia (przycisk "Zamów" przy wybranym temacie i terminie). Opcja ta dotyczy osób fizycznych oraz firm/instytucji

albo

- poprzez uzupełnienie i odesłanie na adres szkolenia@comarch.pl tradycyjnego formularza zgłoszeniowego który jest dostępny na stronie www.comarch.pl/szkolenia (przycisk "Pobierz formularz zgłoszeniowy"). Opcja ta dotyczy wyłącznie firm/Instytucji.

W obu przypadkach przy dokonaniu zgłoszenia prosimy o informacje dotyczącą projektu z którego dofinansowania korzysta Uczestnik.

### **Informacje dodatkowe**

Szkolenie Zdalne prowadzone jest w czasie rzeczywistymi i transmitowane za pomocą kanału internetowego z wykorzystaniem systemu ZOOM lub Webex, który umożliwia komunikację głosową oraz wideo z Uczestnikami przebywających w dowolnym miejscu ze sprawnie działającym stałym łączem internetowym. Każdy z uczestników szkolenia otrzymuje przed szkoleniem link dostarczony w wiadomości mailowej z informacjami dotyczącymi szkolenia zdalnego.

Szkolenie może być nagrywane /rejestrowane w celu kontroli/audytu zgodnie z Regulaminem Świadczenia Usług Szkoleniowych Organizatora.

Uczestnicy szkolenia otrzymają materiały szkoleniowe w wersji elektronicznej.

Na zakończenie szkolenia uczestnicy otrzymują certyfikat potwierdzający udział w kursie.

Szkolenie przeznaczone również dla uczestników projektu Kierunek Kariera i mbonplus.

Zawarto umowę z WUP Kraków na rozliczanie Usług z wykorzystaniem elektronicznych bonów szkoleniowych w ramach projektu Kierunek Kariera i Łap skilla!

## Warunki techniczne

Wymagania techniczne:

- Komputer / laptop ze stałym dostępem do Internetu (Szybkość pobierania/przesyłania: minimalna 2 Mb/s / 128 kb/s; zalecana 4 Mb/s / 512 kb/s
- przeglądarka internetowa zalecane: Google Chrome, Mozilla Firefox, Microsoft Edge
- słuchawki lub dobrej jakości głośniki
- $\cdot$  mikrofon

Zalecane

- dodatkowy monitor
- kamera ( w przypadku komputerów stacjonarnych)
- spokojne miejsce, odizolowane od zewnętrznych czynników rozpraszających
- podstawowa znajomość języka angielskiego (do sprawnego poruszania się po platformie zdalnej)

## Kontakt

Aneta Lewkowska

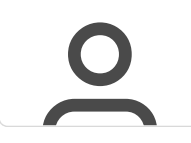

**E-mail** aneta.lewkowska@comarch.pl **Telefon** (+48) 663 683 704